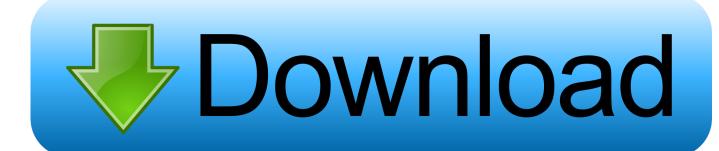

Which Command For File Address In Windows To Mac

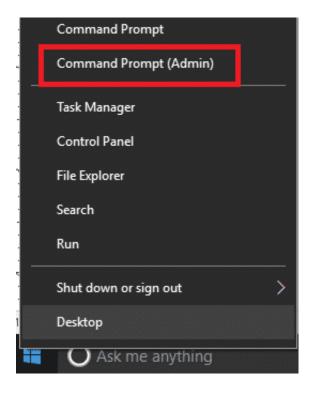

Which Command For File Address In Windows To Mac

## Download

Or you can open it from the Win + X menu by pressing Win key + X Now type 'ipconfig /all' into the Command Prompt and press Enter.. System administrators of networks can also make a DHCP reservation with the MAC address.. Now note the MAC down, and close the Command Prompt Or copy and paste it with the Ctrl + C and Ctrl + V hotkeys (so long as you're using the Windows 10 Command Prompt).

So it can be handy for network configuration Press the Win key + R to open Run Type 'cmd' into Run and press Enter to open the Command Prompt window shown in the snapshot below.. That will then tell you the MAC as shown below However, if you have various MAC addresses for multiple devices it's probably better to enter 'ipconfig /all' instead.. This is how to find the MAC address with Command Prompt Also see our article The MAC address could come in handy for a few things.. The MAC is otherwise the Media Access Control address, which is basically a unique identifier for network devices on your desktop or laptop.

## Opera Download Mac Os

Every PC has one, or perhaps two for those with both wired and wireless LAN cards, and you can find the MAC quickly in Windows 10.. Firstly, those who enable MAC filtering might need to add their MAC address to the access list.. The MAC address is highlighted within the red rectangle in the snapshot below Alternatively, you can also find the MAC address by entering 'getmac' into Command Prompt. Stereo Gothic Font Free Download

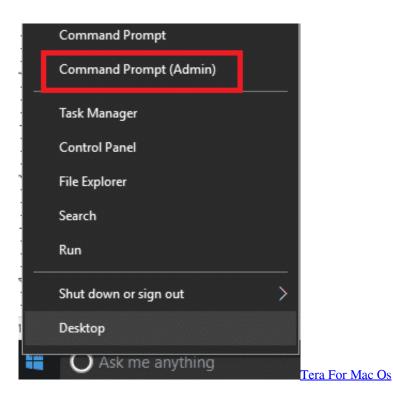

## **Unduh Nox Apk Droidbox Boot**

Then some network configuration details should appear in the Command Prompt Scroll through the window to find the physical address details under wireless LAN adapter.. You can now make numerous network configurations with the MAC address <u>Download Film I Am Sam Sub Indonesia One Piece</u>

Aplikasi Mengunduh Foto Di Instagram For Pc Agar

cea114251b Naruto Shippuden Gekitou Ninja Taisen Sp Pc 1000

cea114251b

Registry Compressor